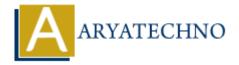

# **Creating and managing Controllers**

**Topics**: Codeigniter

Written on February 29, 2024

#### 1. Create a New Controller:

- 1. Navigate to the application/controllers directory in your CodeIgniter project.
- 2. Create a new PHP file for your controller. The file name should match the controller class name.
- 3. Define your controller class, which should extend CI Controller.
- 4. Implement methods within the controller class to handle different actions or pages in your application.

#### Example:

```
<?php
defined('BASEPATH') OR exit('No direct script access allowed');
class Welcome extends CI_Controller {
    public function index() {
        // Controller method logic for the index page
    }
    public function about() {
        // Controller method logic for the about page
    }
    // Add more methods as needed
}
</pre>
```

## 2. Routing Requests to Controllers:

- By default, CodeIgniter routes requests to controllers based on the URI segment after the base URL.
- For example, if your base URL is http://localhost/myapp/, a request to http://localhost/myapp/welcome/about will route to the about() method in the Welcome controller.
- You can customize routing in the application/config/routes.php file if needed.

## 3. Loading Models and Views:

- Within your controller methods, you can load models and views as needed to interact with the database and render HTML output.
- Use \$this->load->model() to load models and \$this->load->view() to load views.
- Pass data to views using the second parameter of the load->view() method as an associative array.

#### Example:

```
<?
public function index() {
    // Load model
    $this->load->model('welcome_model');
    // Call model method to retrieve data
    $data['message'] = $this->welcome_model->get_message();
    // Load view with data
    $this->load->view('welcome_message', $data);
}
```

## 4. Managing Controllers:

- Organize your controllers logically based on the functionality they provide.
- Avoid creating overly large controllers by separating related functionality into different controllers.
- Reuse code by creating base controllers or using CodeIgniter's modular structure.
- Ensure proper access control and security measures within your controllers to protect sensitive data and prevent unauthorized access.

## 5. Testing:

- Test your controllers by accessing the corresponding URLs in your browser or through API clients like Postman.
- Verify that the expected data is retrieved from models and passed to views correctly.
- Debug any errors or issues encountered during testing and refine your controller logic as needed.

© Copyright Aryatechno. All Rights Reserved. Written tutorials and materials by Aryatechno